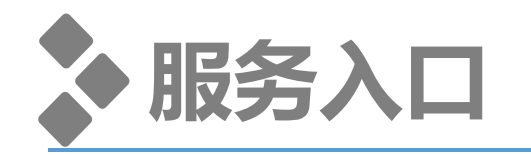

公众号  $\langle$ Q ... 邮政速递便民通  $\overline{\mathbf{v}}$ *EMS* $=$ 发消息 2 邮政速递便民通,为您提供多种便捷生活服务、邮件查<br>询、预约揽收和客服支持。欢迎咨询或拨打客服电话... 1篇原创内容 61位朋友关注 服务三 消息 星期二 小燕麦有大爱 中国邮政 × 科学家 助力乡村振兴 家实力"带货",100% 美味不用煮, 助力乡村振兴再提**速** 动动手,不跑腿!这些医院便捷 Ė 服务足不出户就能办! 传播链延长, 7地新增阳性 25例! 前往这些地区,需持48小时核...

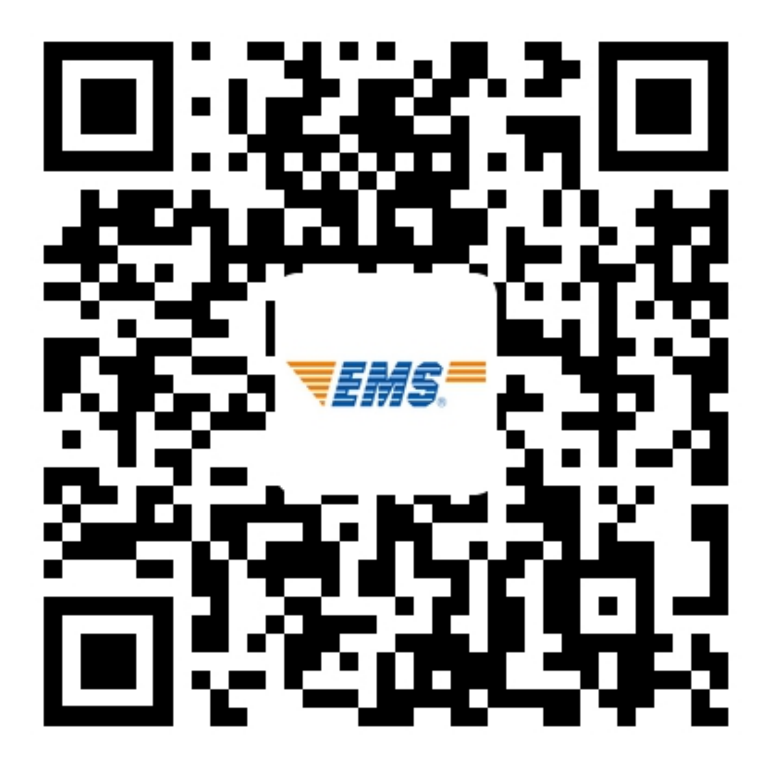

### **入口1:微信公众号--搜索关注"邮政速递便民通" 入口2:微信扫描二维码--资格资格证书寄递**

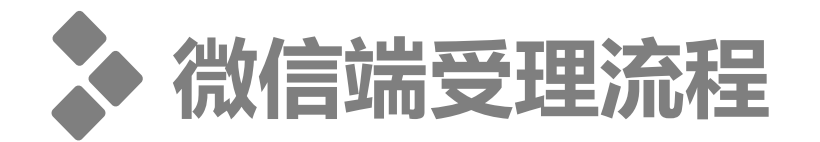

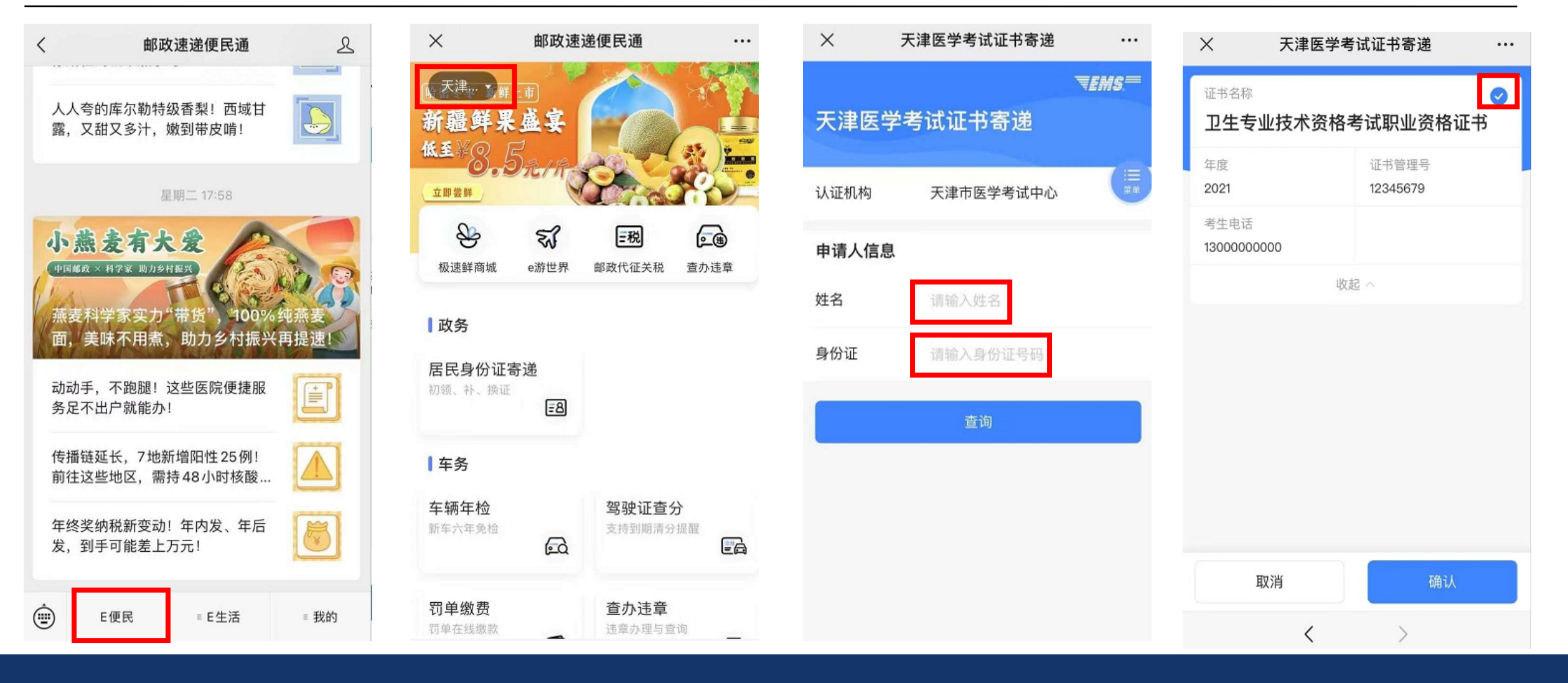

**1.点击"E便民" 2.定位选择"天津市", 选择"职业资格证书"**

**3.填写考生信息 4.确认证书信息**

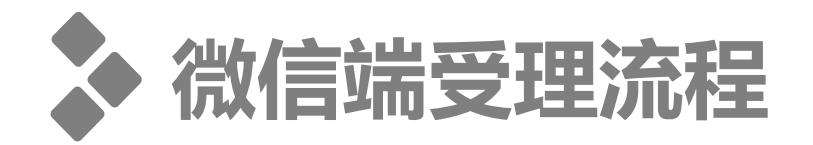

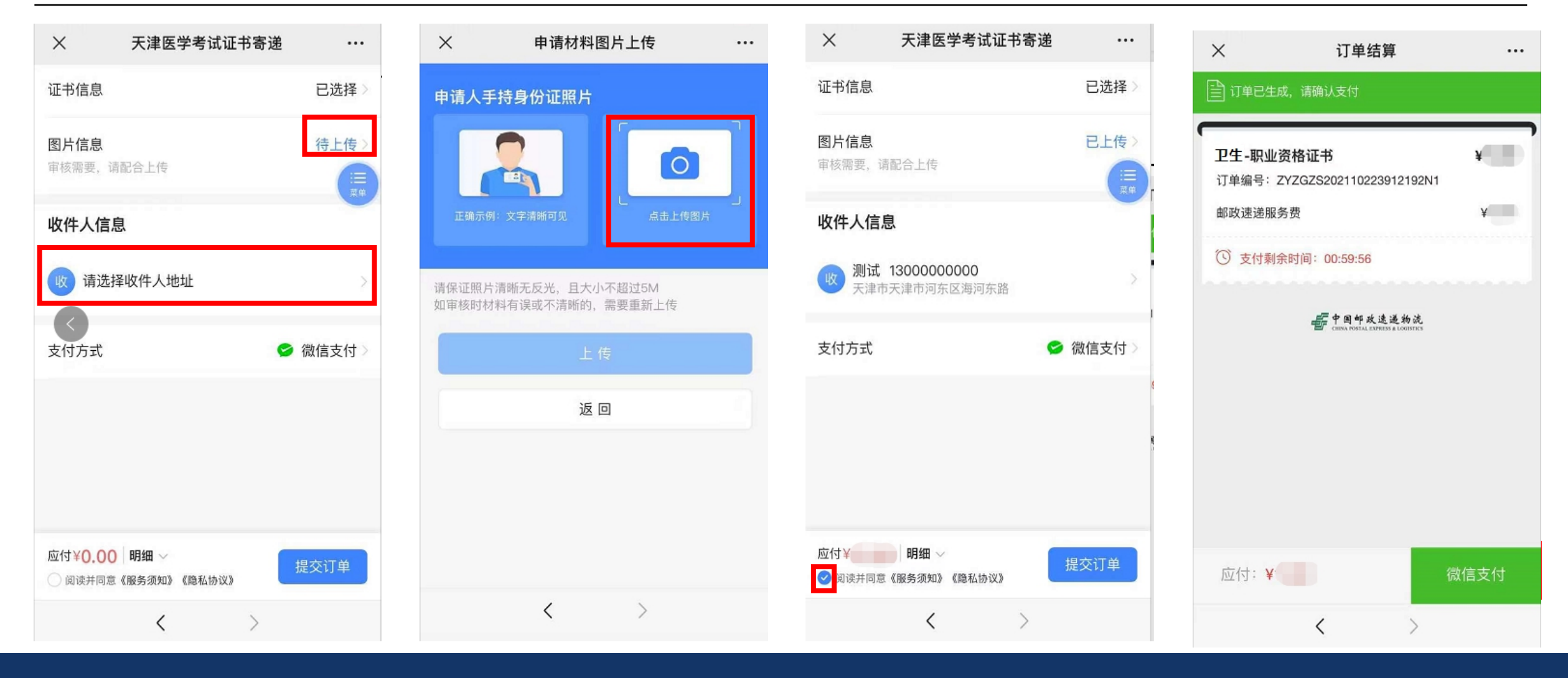

## 填写"收件人信息" 份证照片

# **4.点击"待上传"和**

## **5.按照示例上传手持身 6.确认无误后,勾选《服 份证照片 务须知》并提交订单**

## **7.微信支付费用**